### Styles, styles, styles

Steve Plimpton Sandia National Labs (retired) Temple University (adjunct) sjplimp@gmail.com

8th LAMMPS Workshop Tutorial Virtual meeting – August 2023

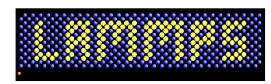

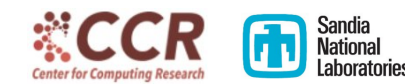

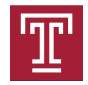

Teach you ...

- What styles mean in LAMMPS
- The most versatile styles and what they do
- **How styles let you tailor your LAMMPS simulation**

Motivation: If you familiarize yourself with styles, you'll know many, many things LAMMPS can do

## What is a style in LAMMPS lingo

#### • A command with many variants

- pair\_style  $\Rightarrow$  pair\_style lj/cut, pair\_style eam, etc
- fix  $\Rightarrow$  fix nve, fix rigid/small, etc
- Why not command names  $=$  pair or fix style ?
	- single instance: command name includes style
	- many instances: command name w/out style
- A virtual parent class with many derived child classes
	- parent  $=$  src/pair.cpp or src/fix.cpp
	- $\bullet$  children = pair\_lj\_cut.cpp, pair\_eam.cpp, etc
	- children  $=$  fix nve.cpp, fix rigid small.cpp, etc

Most are invoked as input script commands, some are internal Asterisk means only a single instance of that style (at a time)

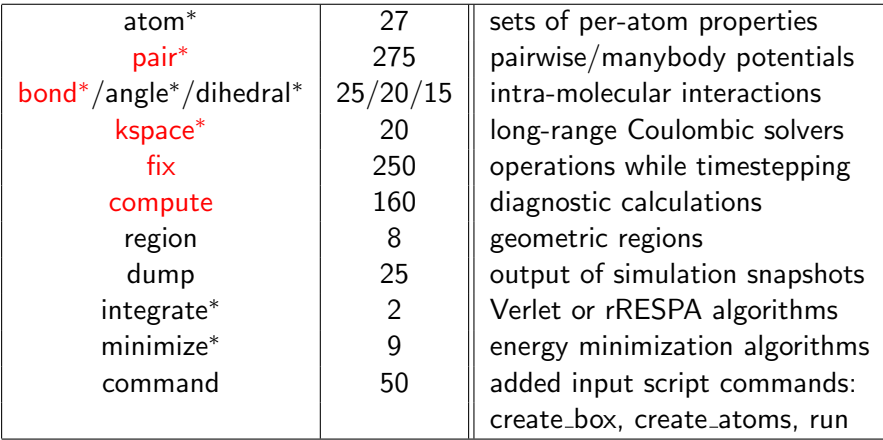

## Pair styles

- LAMMPS lingo for interatomic potentials or force fields
- **•** Define how atoms interact each other
	- short-range portion only
- Critical choice to make for your model and material
	- two talks later today on this topic
	- **.** literature search can also be helpful
- Trade-offs in accuracy vs computational cost
- A pair style can be pair-wise or many-body
	- LJ, Coulombic, Buckingham, Morse, Yukawa, ...
	- EAM, Tersoff, REBO, ReaxFF, ...
- Short-range Coulombics included in pair style
	- lj/cut, lj/cut/coul/cut, lj/cut/coul/long, lj/cut/coul/wolf
	- done to optimize inner loop

## Categories of pair styles for different materials

- Solids
	- eam, eim, meam, adp, etc
- Bio and polymers
	- charmm, class2, gromacs, dreiding, etc
- **e** Reactive or bond-order
	- tersoff, bop, airebo, comb, reaxff, etc
- Coarse-grained
	- dpd, granular, sph, peri, colloid, lubricate, brownian, etc
- Aspherical
	- gayberne, resquared, line, tri, etc
- Pair table for tabulation of any pair-wise interaction
- Pair hybrid enables modeling of hybrid systems
	- polymers on metal
	- CNTs in water
	- solid-solid interface between 2 different materials

# List of pair styles available natively in LAMMPS

#### See website Commands ⇒ Pair Styles Annotated with (gikot) for 5 accelerated variants (talk later)

#### 5.8. Pair\_style potentials

All LAMMPS pair style commands. Some styles have accelerated versions. This is indicated by additional letters in parenthesis:  $g = GPU$ ,  $i = INTEL$ ,  $k = KOKKOS$ ,  $o = OPERMP$ ,  $t = OPT$ .

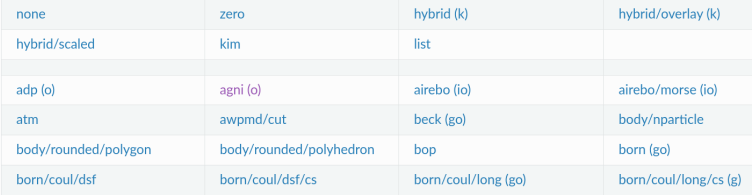

- $\bullet$  pair kim command  $=$  interface to OpenKIM repository
- 2 talks: today and Ellad Tadmor talk: Wed early session
- OpenKIM breakout: Fri

# One-line descriptions of pair styles

#### See pair\_style doc page

- none turn off pairwise interactions
- hybrid multiple styles of pairwise interactions
- hybrid/overlay multiple styles of superposed pairwise interactions
- hybrid/scaled multiple styles of scaled superposed pairwise interactions
- zero neighbor list but no interactions
- adp angular dependent potential (ADP) of Mishin
- agni AGNI machine-learning potential
- airebo AIREBO potential of Stuart
- airebo/morse AIREBO with Morse instead of LJ
- atm Axilrod-Teller-Muto potential
- awpmd/cut Antisymmetrized Wave Packet MD potential for atoms and electrons
- beck Beck potential
- body/nparticle interactions between body particles
- body/rounded/polygon granular-style 2d polygon potential
- body/rounded/polyhedron granular-style 3d polyhedron potential
- bop BOP potential of Pettifor

#### See website Benchmark  $\Rightarrow$  Interatomic potential for details Useful to estimate how long your simulation will run

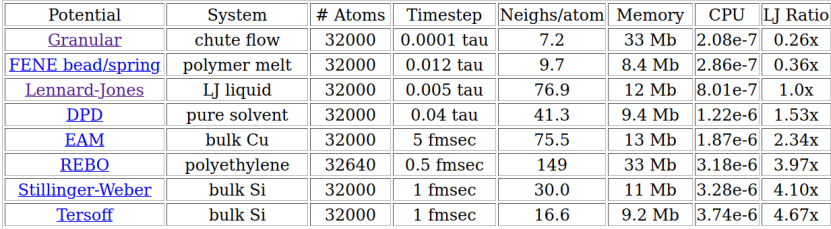

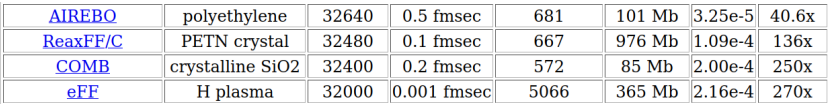

## Bond styles (also angle, dihedral, improper)

LAMMPS lingo for intra-molecular 2,3,4-body interactions

- Used for molecules with fixed covalent bonds
	- fix bond/react command can form and break them
- To learn what bond styles LAMMPS has ... where to look?
- Website Commands ⇒ Bond Styles or bond style doc page

#### 5.9. Bond\_style potentials

All LAMMPS bond, style commands. Some styles have accelerated versions. This is indicated by additional letters in narenthesis:  $p = GPU$ , i = INTEL, k = KOKKOS, o = OPENMP, t = OPT.

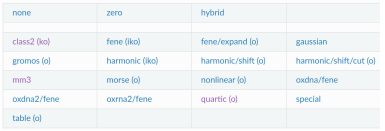

- . none turn off bonded interactions
- · zero topology but no interactions
- hybrid define multiple styles of bond interactions
- · class2 COMPASS (class 2) bond
- · fene FENE (finite-extensible non-linear elastic) bond
- fene/expand FENE bonds with variable size particles
- · gaussian multicentered Gaussian-based bond potential
- · gromos GROMOS force field bond
- · harmonic harmonic bond
- harmonic/shift shifted harmonic bond

## KSpace styles

LAMMPS lingo for long-range Coulombic solvers Website Commands  $\Rightarrow$  Kspace Styles or kspace\_style doc page

- Methods:
	- traditional Ewald, scales as  $O(N^{3/2})$
	- PPPM (like PME), scales as  $O(N \log(N))$
	- $\bullet$  MSM, scales as  $O(N)$
- Additional options:
	- non-periodic: PPPM (z) or MSM (xyz)
	- long-range dispersion (LJ) or dipolar
- PPPM is fastest choice for most systems
	- FFTs can scale poorly for large processor counts
- MSM can be faster for low-accuracy or large proc counts
- Pay attention to cutoff & accuracy settings
	- cutoff adjusts Real-space versus K-Space work
	- can affect performance (see logfile timings)

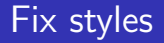

#### Most flexible feature in LAMMPS

Fixes enable control of what happens when in a timestep Internal flags determine when different methods of a fix are invoked

MD Loop over timesteps:

communicate ghost coords

build neighbor list (once in a while) compute forces communicate ghost forces

output to screen and files

## Fix styles

#### Most flexible feature in LAMMPS

Fixes enable control of what happens when in a timestep Internal flags determine when different methods of a fix are invoked

#### MD Loop over timesteps:

fix initial NVE, NVT, NPT, rigid-body integration communicate ghost coords fix neighbor insert/delete particles build neighbor list (once in a while) compute forces communicate ghost forces fix force SHAKE, langevin drag, wall, spring, gravity fix final NVE, NVT, NPT, rigid-body integration fix end volume & temp rescaling, diagnostics output to screen and files

#### More on fix styles

- Assign each fix a unique alphanumeric ID
- Choose what group of atoms to apply fix to
- Examples of groups in in.obstacle script:
	- fix 1 all nve
	- $\bullet$  fix 2 flow temp/rescale 200 1.0 1.0 0.02 1.0
	- $\bullet$  fix 5 upper aveforce 0.0 -0.5 0.0
	- $\bullet$  fix 6 flow addforce 1.0 0.0 0.0
- An input script may use dozens of different fixes
	- or same fix multiple times, on different groups of atoms
- Fixes can produce output or store persistent per-atom info
	- thermostat energy, forces on wall, time-zero atom coords
	- accessible by other commands or variables or log/dump output

Website Commands  $\Rightarrow$  Fix Styles or fix doc page

## Compute styles

LAMMPS lingo for a diagnostic computation

- Calculate some property of the system
- Always for the current timestep
- Defining a compute in an input script does not invoke it
- Fixes or output commands (thermo, dump) can take computes as input, invoke only on timesteps when needed

Examples:

- Thermostat fixes: compute temp, temp/asphere
- Time averaging fixes operating on computes: fix ave/time, ave/chunk (spatial), ave/atom, ave/histo
- Thermo output to logfile: compute temp, pe, press
- Dump files: compute coord/atom, cna/atom, voronoi/atom

#### More on compute styles

• All computes store output:

- global vs per-atom vs local info
	- $\bullet$  computes with /atom suffix produce per-atom info
	- computes with /local suffix produce local info
- scalar vs vector vs array data structure
- accessible by other commands or variables or log/dump output

Examples:

- $\bullet$  temp & pressure  $=$  global scalar or vector
- $\bullet$  pe/atom = potential energy per atom (per-atom vector)
- $\bullet$  displace/atom = displacement per atom (per-atom array)
- pair/local & bond/local  $=$  local per-neighbor or per-bond info

To learn what compute styles LAMMPS has ...

Website Commands  $\Rightarrow$  Compute Styles or compute doc page